**Disk Tester Crack With Serial Key**

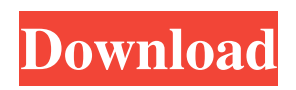

## **Disk Tester Crack License Keygen Download**

Description of the Disk Tester Disk Tester lets you quickly test a disk and ensures that you will be able to read the contents on your disk no matter what. In order to provide an easy way to perform various tests, Disk Tester tries to make all the operations as simple as possible. For instance, you can run a simple test by selecting a method. The available methods are: check for errors check for bad sectors verify checksums test a new disk (to test new CD/DVD media) read the table of contents of a data disk Disk Tester also provides a graphical interface that allows you to perform these tests more easily. Disk Tester was designed as a tool that allows testing the disc written on the box of a CD or DVD. It is currently designed to test CDs, but could be extended to cover other disks. The program is distributed under the GNU GPL, so it can be modified and shared. The previous version of the source code is available on this page. Modules of Disk Tester The main module of Disk Tester is the test. It provides the basic functionalities of the application. It also handles the various options and displays the results. This module is separated into several classes that can be invoked through methods. The method execute is used to launch the test. It allows calling the appropriate methods to perform tests. The available methods are: test the current disk read and test the table of contents of a data disk test a new disk check for errors The method executeText is used to launch the test with the text display. It is a fairly limited display method for test results. It does not allow you to change the display settings and the test results cannot be saved. The method fromText is used to launch the test with a textual display. This display method supports changing the font settings and allows you to save the results. The methods readTable and testTable are used to launch the test that reads and tests the table of contents. The same methods can be used to test a new disk. It is also possible to use the methods testToString and testToStringFree to test the table of contents. The methods readTOC and testTOC are used to launch the test that reads the table of contents. The method fromTOC allows you to read the table of contents into an array that can later be used to

## **Disk Tester Crack+ Registration Code Download X64**

The program consists of four main parts: CD quality checking program for CD-Rs, CD-RWs, CD-R-Audio discs and 32X (Super Audio CD) discs, a CD-ROM check program for floppy disk and CD-ROMs, a hard disk check program for a drive's exact CD or DVD capacity, and a startup menu for loading the programs in the appropriate software mode. The CD-quality testing program, Disk Tester, compares scanned CD data to verify that the CD is without errors, and prints out the number of errors it detected in the CD. The CD-quality test includes a built-in E-IDE drive testing program, several built-in CD-ROM testing programs and an advanced CD mastering tools. The programs are very easy to use and will provide you with the most accurate results possible. A powerful CD/DVD burning program that will utilize the most advanced CD/DVD methods to ensure your data is being burned on the CD/DVD with the least errors and highest possible quality. The CD/DVD burning program will burn many formats including: CD-R, CD-RW, CD-R-Audio, CD-R-WAV, Super Audio CD, CD-ROM, DVD-R, DVD-R and DVD+R. The CD/DVD burning program also offers a full set of ECD-tools: EVDEncode: Compress or Expand the files on your CD/DVD to optimize them for CD/DVD burning EVDFix: Read a section and then write it back to ensure that a set error and tracks are burned correctly into the CD/DVD ECDR: Read an error table in the CD/DVD and create a file with all the errors Edipus: Download the track header image and then burn the image to the CD/DVD The CD/DVD burning program includes several options to allow you to set up your CD/DVD data and data size as well as use "Blank" or "No Media" to burn without an image. Disk Tester Features: Fully Configurable The program is fully configurable. You can set any of the built in functions, use a set of your own or even use the settings that the program does by default. Many Tools Include Disk Tester includes a fully configurable CD/DVD burning program and ECD-tools. The CD/DVD burning program includes a fully configurable CD/DVD 09e8f5149f

#### **Disk Tester Free Download For PC**

Use it to test music CDs, mini-cds, optical discs, DATs, CD-Rs, CD-RW, DVD-ROMs, floppy disks, hard drives, and more. It has a large library of data formats for testing. You can set the audio of the tracks read, the track positions, the time and any other test you want to. The main window shows the list of tracks, play, stop, eject and change the track position of the CDs. Click the playlist icon or use the arrows to change the track playing. Its main feature is the ability to play and stop the tracks by clicking the space bar. This feature allows you to manually skip tracks or jump to previous and next tracks. It also allows you to play the music from a file, or save the tracks you like. Disk Tester features: - Test CDs tracks and select a music piece and press 'play' - Play and stop tracks - Select play lists - Select play modes (auto, shuffle, repeat) - Test formats: CD-R, CD-RW, audio CD, DVD-ROM, DAT, mini-cds, optical disks, tape and floppy disks - Automatic stop after playing a selected piece - Play from file - Save your favorite songs for later use - Set the track position to play from beginning, middle or end - Set the number of repetitions - Play audio CD format (TRUE, SACD, SACD+) - Play DVD Audio format (TRUE, SACD, SACD+, XLD) - Play DVD-VOB format (TRUE, SACD, SACD+) - Play a playlist - Play to the end - Play through the playlist - Play the selected track in loop mode. - Play the selected track in a continuous fashion. - Play the selected track in a random fashion. - Play the selected track with the shuffle mode. - Play the selected track with the repeat mode. - Set the track length - Exit the application - Test CD tracks in all formats: -Audio CD: 32, 24 or 20 bits - SACD: PCM or hybrid - CD-RW and DVD-RW: Linear PCM or hybrid - DVD-ROM: Linear PCM - DVD+RW: Linear PCM or hybrid - DVD-Audio: Linear PCM, PCM@

### **What's New in the Disk Tester?**

1. CD-ROM disk drive setup will scan (test) up to 20 compact disks from one or more CD-ROM drives. Scanning is continuously performed at a nominal scanning rate. This test includes reading of the data area of the disks, but does not test the CD audio tracks. If more than one drive is used to perform the test, there is a possibility of a media (plastic or paper) fault. 2. CD-ROM disk drive setup will report a media error (printer) when the drive itself is unable to read the data area of a disk. 3. Floppy disk drive setup will report a media error (printer) when the drive itself is unable to read the data area of a floppy disk. This test includes reading of the data area of the disk, but does not test the CD audio tracks. 4. Hard disk drive setup will test a hard disk drive using standard SCSI commands. The test include reading of the data area of the disks, but does not test the CD audio tracks. If the drive is not currently connected to a system, the test will begin after the system is restarted. This test is useful for detecting media errors and drive failure. 5. Hitachi Deskstar drives connected to a system using an ATAPI or ATAPI-compatible interface will be automatically setup using standard ATAPI commands. 6. Hard disk test pattern will scan for bad sectors and write a predefined test pattern to the hard disk. To perform this test, Disk Tester software must be installed on the system's hard disk controller (controller) or on the hard disk. This test is useful for detecting media errors and for recovering bad sectors. 7. The Hard Disk test pattern will be automatically cleared after successful test. 8. This test option must be used with the hard disk test pattern. The test pattern is automatically cleared after a successful test. If the test pattern is not cleared, the test may be aborted after 2 minutes and the error is reported to the user. 9. The Hard Disk test pattern will be automatically cleared after successful test. 10. This test option must be used with the hard disk test pattern. The test pattern is automatically cleared after a successful test. If the test pattern is not cleared, the test may be aborted after 2 minutes and the error is reported to the user. 11. If the testing results are good, a success message will be displayed. 12. You can run this test multiple times (up to 60

# **System Requirements For Disk Tester:**

OS: Windows 7, 8, 8.1, and 10 Windows 7, 8, 8.1, and 10 RAM: 1 GB 1 GB Processor: Intel i3-2120 or AMD equivalent Intel i3-2120 or AMD equivalent Hard Disk: 12 GB free space 12 GB free space Graphic Card: Intel HD 4000, AMD HD 5000 or equivalent Intel HD 4000, AMD HD 5000 or equivalent DirectX: Version 11 Version 11 Release: September 29, 2015 Installing

Related links:

<https://leidenalumni.id/wp-content/uploads/2022/06/demleti.pdf>

<https://progressivehealthcareindia.com/wp-content/uploads/2022/06/Pricepirates.pdf> <https://qumynup.wixsite.com/proseremul/post/cosmotime-xl-torrent-activation-code-april-2022> https://techfaqs.org/wp-content/uploads/2022/06/BMI\_Calculator\_For\_Kids\_Keygen\_Updated.pdf <https://kephirastore.com/2022/06/08/volumemaster-crack-activation-key-free/> [https://www.cheddrbox.com/upload/files/2022/06/dX8kNx2ZPXUPGt2AgM7a\\_08\\_8f35ee5ea7923](https://www.cheddrbox.com/upload/files/2022/06/dX8kNx2ZPXUPGt2AgM7a_08_8f35ee5ea7923bb158fa75fc76942f8c_file.pdf) [bb158fa75fc76942f8c\\_file.pdf](https://www.cheddrbox.com/upload/files/2022/06/dX8kNx2ZPXUPGt2AgM7a_08_8f35ee5ea7923bb158fa75fc76942f8c_file.pdf) <https://wakelet.com/wake/3Js9c0noMCSp9unzP2KWD> <https://lit-mesa-48547.herokuapp.com/LiteDesign.pdf> <https://trouvetondem.fr/wp-content/uploads/2022/06/lavhers.pdf> <http://bestoffers-online.com/?p=8661> [https://osqm.com/wp-content/uploads/2022/06/Simulation\\_Exams\\_For\\_A\\_Essential220801\\_Crack\\_](https://osqm.com/wp-content/uploads/2022/06/Simulation_Exams_For_A_Essential220801_Crack__With_Key_April2022.pdf) With Key April2022.pdf [https://skylightbwy.com/wp](https://skylightbwy.com/wp-content/uploads/2022/06/MakeImposition_Crack__With_Product_Key_Updated_2022.pdf)[content/uploads/2022/06/MakeImposition\\_Crack\\_\\_With\\_Product\\_Key\\_Updated\\_2022.pdf](https://skylightbwy.com/wp-content/uploads/2022/06/MakeImposition_Crack__With_Product_Key_Updated_2022.pdf) <https://whispering-journey-02967.herokuapp.com/grahxav.pdf> [https://2figureout.com/wp-content/uploads/2022/06/Delphi\\_Code\\_Template\\_Editor.pdf](https://2figureout.com/wp-content/uploads/2022/06/Delphi_Code_Template_Editor.pdf) <http://psychomotorsports.com/?p=6594> [https://entrepreneurlifecompliance.com/wp](https://entrepreneurlifecompliance.com/wp-content/uploads/2022/06/Permadelete_Portable__Torrent_Free_WinMac_Latest.pdf)[content/uploads/2022/06/Permadelete\\_Portable\\_\\_Torrent\\_Free\\_WinMac\\_Latest.pdf](https://entrepreneurlifecompliance.com/wp-content/uploads/2022/06/Permadelete_Portable__Torrent_Free_WinMac_Latest.pdf) <https://aacitta.com/wp-content/uploads/2022/06/kalemy.pdf> <https://gretchenscannon.com/2022/06/08/finitysoft-memory-manager-crack-free-download/> <https://ahlihouse.com/tumblripper-crack-keygen-for-lifetime-for-windows-updated/> <https://totoralillochile.com/advert/ultranote-crack-license-key-free-download/>